Министерство образования и науки Российской Федерации Федеральное государственное бюджетное образовательное учреждение высшего образования «Кузбасский государственный технический университет имени Т. Ф. Горбачёва»

> Кафедра информационных и автоматизированных производственных систем

# **Геометрия колеса и зацепления**

Методические указания к лабораторной работе по теории механизмов и машин для обучающихся направлений подготовки 15.03.05 Машиностроение, 15.03.01 Конструкционнотехнологическое обеспечение машиностроительных производств, 18.03.02 Энерго-и ресурсосберегающие процессы в химической технологии, нефтехимии и биотехнологии, 23.03.03 Эксплуатация транспортно-технологических машин и комплексов всех форм обучения

Составитель В. Н. Ермак

Утверждены на заседании кафедры Протокол № 10 от 29.05.2018 г. Рекомендованы к печати учебно-методической комиссией направления 15.03.05 Протокол № 10 от 30.05.2018 г. Электронная копия хранится в библиотеке КузГТУ

Кемерово 2018

### **Цель и содержание работы**

Цель работы – изучить геометрию эвольвентного зубчатого колеса и зацепления. Для этого производится обмер предложенного зубчатого колеса, определяется его модуль и коэффициент смещения производящего контура, строится зацепление данного колеса с другим таким же. Работа рассчитана на два часа.

#### **Краткие сведения из теории**

**Геометрия колеса.** Модуль *т* входит в выражение шага по любой окружности, в частности, шага  $p<sub>b</sub>$  по основной окружности:

$$
p_b = \pi \, m \cos \alpha.
$$

По свойству эвольвенты шаг  $p_b$  равен шагу  $p_n$  по нормали к профилям зубьев. Как видно по рис. 1, где *1* – исследуемое колесо, 2 – штангенциркуль,  $w_n$  и  $w_{n+1}$  – длина общей нормали по  $n \times n + 1$  зубьям:

$$
p_n = w_{n+1} - w_n,\tag{1}
$$

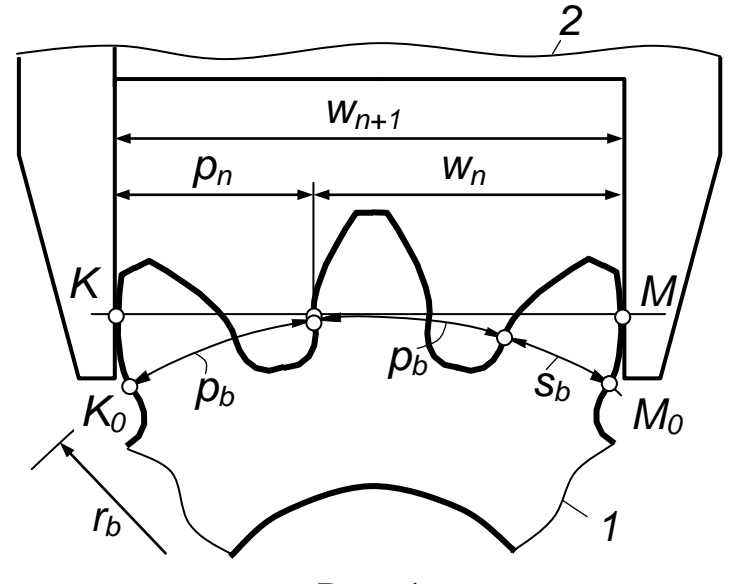

Рис. 1

Из выражения для  $p_h$  и из  $p_h = p_n$  следует, что модуль:

$$
m = \frac{p_n}{\pi \cos \alpha},\tag{2}
$$

где  $\alpha$  – угол профиля производящего контура. У лабораторных колёс  $\alpha = 20^{\circ}$ .

Длину общей нормали измеряют штангенциркулем. При этом число охватываемых зубьев выбирают так, чтобы ножки штангенциркуля касались только эвольвентной части профиля зуба. Недопустимо, чтобы касание происходило по кромке зуба или по переходной кривой во впадине. При выполнении этих условий угловое положение штангенциркуля в плоскости рисунка не имеет значения, поэтому допускаются небольшие отклонения от показанного на рисунке симметричного положения штангенциркуля.

Поскольку в формулу (2) подставляют измеренное, а не идеальное значение  $p_n$ , то полученное  $m$  округляют до ближайшего стандартного. В лабораторной работе модули колёс имеют целочисленные значения.

Для вычисления коэффициента смещения  $x$  производящего контура необходимо знать толщину зуба  $s<sub>h</sub>$  по основной окружности и радиус  $r<sub>b</sub>$  этой окружности. По свойству эвольвенты длина общей нормали  $w_{n+1}$  равна дуге  $K_0M_0$ . Как видно по рисунку, эта дуга состоит из двух шагов  $p_h$  и толщины зуба  $s_h$ . Число шагов совпадает с числом зубьев  $n$ , захваченных при измерении нормали  $w_n$ , следовательно,  $s_b = w_{n+1} - n p_b$ .

Поскольку  $p_h = p_n$ , то

$$
s_b = w_{n+1} - n p_n. \tag{3}
$$

Радиус основной окружности определяют по формуле

$$
r_b = \frac{mz}{2} \cos \alpha,\tag{4}
$$

где *z* – число зубьев колеса. После этого коэффициент смещения

$$
x = \frac{z\left(\frac{s_b}{2r_b} - \text{inv}\,\alpha\right) - 0.5\pi}{2 \text{ tg }\alpha}.\tag{5}
$$

Как указано выше,  $\alpha = 20^{\circ}$ . При этом  $\cos \alpha = 0.94$ , tg  $\alpha =$ 0,364, inv  $\alpha = 0.0149$ . Найденное значение х рекомендуем округлить с точностью до десятых.

**Геометрия зацепления** (рис.2). В данной работе контуры зубьев строятся путём обводки зубчатого колеса выданного преподавателем. На полученную картину наносятся затем все прочие элементы зацепления. Этими элементами являются:

- основные окружности, их радиусы  $-r_{h1}, r_{h2}$ ;
- линия зацепления  $CD$ ;
- активная линия зацепления  $EF$ ;
- активные профили зубьев выделены жирными линиями;
- полюс зацепления  $-P$ ;
- начальные окружности, их радиусы  $r_{w1}$  и  $r_{w2}$ ;
- делительные окружности не показаны, чтобы не перегружать рисунок;
- угол зацепления  $\alpha_w$ ;
- межцентровое расстояние  $a_w$ .
- радиальный зазор  $c$ .

Кроме того, зацепление характеризуется коэффициентами смещения  $x_1$ ,  $x_2$  производящего реечного контура, а также коэффициентом перекрытия .

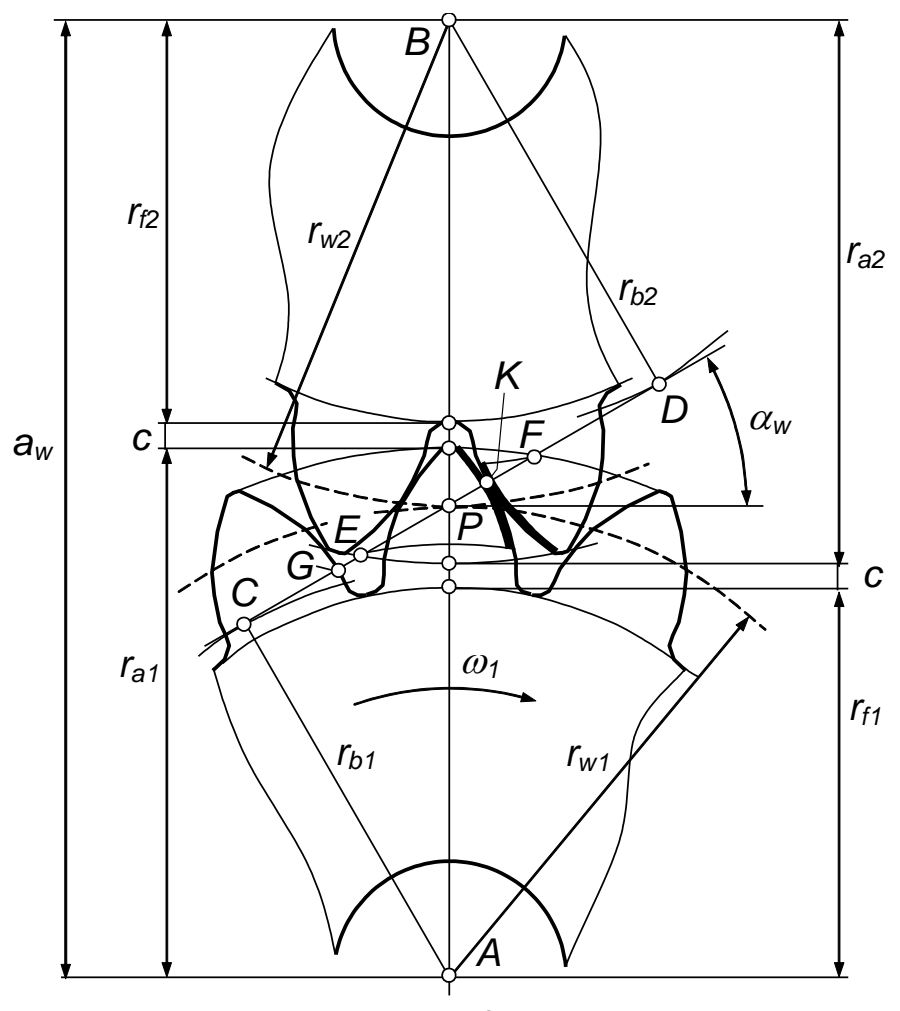

Рис.2

*Линия зацепления* – это траектория точки касания зубьев относительно стойки. При эвольвентных профилях зубьев эта траектория представляет собой прямую  $CD$ , касающуюся основных окружностей. За пределами отрезка СD профили не касаются друг друга, а пересекаются, поэтому точки  $C$  и  $D$  – это границы допустимого зацепления.

*Активная линия зацепления* – это область фактического зацепления зубьев. В точке  $E$  зубья входят в зацепление, в точке  $F$ выходят из него. Эти точки лежат на пересечении линии зацепления с окружностями вершин зубьев.

*Активные профили зубьев* – это те участки профилей, которые участвуют в зацеплении. Нижние границы активных профилей лежат на пересечении профилей с дугами окружностей радиусов АЕ и ВГ. (Нижними считаются границы, лежащие в основаниях зубьев).

*Полюс зацепления* – это мгновенный центр вращения одного колеса относительно другого. Это также место, в котором абсолютные скорости колёс равны друг другу.

*Начальные окружности* – это центроиды рабочего зацепления. Как всякие центроиды, они касаются друг друга и перекатываются друг по другу без скольжения. Можно сказать также, что начальные окружности – это линии взаимного обката зубчатых колёс. Точкой касания начальных окружностей является полюс рабочего зацепления Р.

*Делительная окружность* – это центроида колеса в его зацеплении с производящим реечным контуром (центроида станочного зацепления). По этой линии катится производящий реечный контур при изготовлении колеса методом обката.

 $V$ *гол зацепления* – это угол  $\alpha_w$  наклона линии зацепления относительно перпендикуляра к линии межцентрового расстояния *AB*.

*Коэффициенты смещения* и виды зацеплений. При  $x_1 = x_2 = 0$  зацепление называется нулевым, при  $x_1 = -x_2$  – равносмещённым, при  $x_1 + x_2 \neq 0$  – неравносмещённым. В данной работе зацепление состоит из двух одинаковых колёс, поэтому  $x_1 = x_2$ , и зацепление может быть либо нулевым, либо неравносмещённым. В нулевом и равносмещённом зацеплениях делительные и начальные окружности совпадают. У этих зацеплений  $x_1 + x_2 = 0.$ 

*Коэффициент перекрытия*. В правильном зацеплении каждая следующая пара зубьев входит в зацепление раньше, чем выйдет из него предыдущая. Такое чередование работы зубьев называется перекрытием. Степень перекрытия оценивают коэффициентом перекрытия

$$
\varepsilon = \frac{EF}{GK}.\tag{6}
$$

О числителе ЕF этой формулы говорилось выше, знаменатель  $GK -$  это шаг по нормали к профилям зубьев или по линии зацепления, которая в эвольвентном зацеплении совпадает с нормалью.

Между окружностью вершин одного колеса и окружностью впадин другого имеется радиальный зазор  $c$ , одинаковый сверху и снизу.

## **Порядок работы**

- 1. По примеру, показанному на рис. 1, постройте схему измерения длины общей нормали вашего колеса. Ваша схема может отличаться числом охваченных зубьев. Контуры зубьев получите обводкой колеса.
- 2. С точностью до десятых долей миллиметра измерьте длину общей нормали по *n* и *n* + 1 зубьям. Результаты измерения занесите в отчёт.
- 3. Спишите столбиком формулы (1)….(5) и произведите по ним вычисления.
- 4. Наметьте в отчёте линию центров *АВ* и двукратной обводкой своего колеса начертите зацепление, как показано на рис. 2. При этом сначала выставьте и обведите отверстие, затем контуры зубьев. Достаточно обвести 3, 4 зуба.
- 5. Проведите основные окружности и линию зацепления СD.
- 6. Добавьте окружности вершин зубьев и через них найдите границы  $E$ ,  $F$  активной линии зацепления.
- 7. Через Е, F найдите границы активных профилей зубьев и выделите эти профили жирной линией.
- 8. Нанесите прочие элементы зацепления.
- 9. На чертеже зацепления измерьте отрезки *EF*, *GK* и по формуле (6) определите коэффициент перекрытия.

# **Контрольные вопросы**

- 1. Какими свойствами обладает эвольвента?
- 2. Докажите, что длина общей нормали не зависит от углового положения штангенциркуля.
- 3. Что называется линией зацепления?
- 4. Какова сущность границ линии зацепления?
- 5. Что называется углом зацепления?
- 6. Что такое активный профиль зуба?
- 7. Какое получилось зацепление нулевое, неравносмещённое?
- 8. Как в вашем случае должны проходить делительные окружности: касаться друг друга и совпадать с начальными окружностями, не касаться, пересекаться?
- 9. Что такое перекрытие и как по чертежу определить его коэффициент?

## **РЕКОМЕНДУЕМАЯ ЛИТЕРАТУРА**

Ермак, В. Н. Теория механизмов и машин (краткий курс): учеб. пособие. – Кемерово, 2011. – 164 с.

Составитель Владимир Николаевич Ермак

## **Геометрия колеса и зацепления**

Методические указания к лабораторной работе по теории механизмов и машин для обучающихся направлений подготовки 15.03.05 Машиностроение, 15.03.01 Конструкционнотехнологическое обеспечение машиностроительных производств, 18.03.02 Энерго-и ресурсосберегающие процессы в химической технологии, нефтехимии и биотехнологии, 23.03.03 Эксплуатация транспортно-технологических машин и комплексов всех форм обучения

Печатается в авторской редакции

Подписано в печать 06.07.2018 Формат  $60\times84/16$ Бумага белая офсетная. Отпечатано на ризографе Уч.-изд. л. 0,4. Тираж 30 экз. Заказ КузГТУ, 650000, Кемерово, ул. Весенняя, 28 Издательский центр УИП КузГТУ, 650000, Кемерово, ул. Д. Бедного, 4а